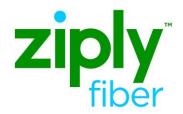

# Ethernet Internet Access (EIA) Stand Alone EVC REPOINT ACT C

## **Contents**

| REPOINT to a New UNI CKT     | 2 |
|------------------------------|---|
| Required Fields for ASR Form | 3 |

#### **Carrier Services**

**Jurisdiction: All** 

Effective Date: 05/01/2020 Revised Date: 00/00/0000

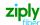

### **REPOINT to a New UNI CKT**

The following section on the EVC form must be done in the exact order as shown below

| EVC FORM ETHERNET VIRTUAL CONNECTION |                            |  |
|--------------------------------------|----------------------------|--|
| FIELD                                | ENTRY                      |  |
| EVCNUM                               | 0001                       |  |
| NC                                   | VLP-                       |  |
| EVCID                                | EVC ID                     |  |
| NUT                                  | 03                         |  |
| EVCCKR                               | Optional - customer format |  |

#### **New UNI RUID (UREF 01)**

| New ON ROLD (ORLI OT)                                                  |                                                                |  |  |
|------------------------------------------------------------------------|----------------------------------------------------------------|--|--|
| EVC FORM – ETHERNET VIRTUAL CONNECTION UNI MAPPING DETAIL [ 1 ]        |                                                                |  |  |
| FIELD                                                                  | ENTRY                                                          |  |  |
| UREF - 01                                                              | 01                                                             |  |  |
| UACT                                                                   | N                                                              |  |  |
| NCI                                                                    | 02VLN.UNT                                                      |  |  |
| EVCSP                                                                  | 11 character CLLI Code                                         |  |  |
| RUID -1                                                                | Populate this field with the New RUID                          |  |  |
| EVC FORM – ETHERNET VIRTUAL CONNECTION LEVEL OF SERVICE MAPPING DETAIL |                                                                |  |  |
| FIELD                                                                  | ENTRY                                                          |  |  |
| LREF – 1                                                               | 1                                                              |  |  |
| LOSACT                                                                 | N                                                              |  |  |
| LOS                                                                    | BASIC                                                          |  |  |
| BDW                                                                    | Enter RUID BDW value                                           |  |  |
| TOS                                                                    | Populate existing Value (WAN LAN = 000000 or FLAT LAN = 111111 |  |  |

#### Frontier NNI RUID (UREF 02)

| EVC FORM – ETHERNET VIRTUAL CONNECTION UNI MAPPING DETAIL [2]          |                                                                     |  |  |
|------------------------------------------------------------------------|---------------------------------------------------------------------|--|--|
| FIELD                                                                  | ENTRY                                                               |  |  |
| UREF - 02                                                              | 02                                                                  |  |  |
| UACT                                                                   | C                                                                   |  |  |
| NCI                                                                    | 02VLN.V                                                             |  |  |
| EVCSP                                                                  | 11 character CLLI Code                                              |  |  |
| RUID                                                                   | Enter Existing Frontier NNI RUID                                    |  |  |
| EVC FORM – ETHERNET VIRTUAL CONNECTION LEVEL OF SERVICE MAPPING DETAIL |                                                                     |  |  |
| FIELD                                                                  | ENTRY                                                               |  |  |
| LREF - 01                                                              | 1                                                                   |  |  |
| LOSACT                                                                 | N                                                                   |  |  |
| LOS                                                                    | Enter product specific code (Populate only if not using SPEC field) |  |  |
| SPEC                                                                   | Enter product specific code (Populate only if not using LOS field)  |  |  |
| BDW                                                                    | Enter BDW value from original order                                 |  |  |

#### UNI CKT that will be removed from the EVC (LREF for this section is Prohibited (UREF 03)

| EVC FORM – ETHERNET VIRTUAL CONNECTION UNI MAPPING DETAIL [2] |                                                        |  |  |
|---------------------------------------------------------------|--------------------------------------------------------|--|--|
| FIELD                                                         | ENTRY                                                  |  |  |
| UREF - 03                                                     | 03                                                     |  |  |
| UACT                                                          | D                                                      |  |  |
| NCI                                                           | 02VLN.UNT                                              |  |  |
| RUID                                                          | Enter UNI RUID that is being disconnected from the EVC |  |  |

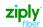

# **Required Fields for ASR Form**

The following fields are required on a Repoint

| ASR FORM - ADI | MINISTRATIVE                                                                  |  |  |
|----------------|-------------------------------------------------------------------------------|--|--|
| FIELD          | ENTRY                                                                         |  |  |
| CCNA           | Customers CCNA                                                                |  |  |
| PON            | Customers PON                                                                 |  |  |
| REQTYP         | SD                                                                            |  |  |
| ACT            | С                                                                             |  |  |
| EXP            | Populated if Expedite is requested                                            |  |  |
| RTR            | F - Send FOC only                                                             |  |  |
|                | S - Send FOC and DLR; CDLRD Waived                                            |  |  |
|                | N -No response required                                                       |  |  |
| EVCI           | A (Will be prepopulated on PON when choosing Stand Alone EVC Service)         |  |  |
| PIU            | 100                                                                           |  |  |
| BAN            | E, N or Fully Populated BAN                                                   |  |  |
| QTY            | 1                                                                             |  |  |
| ASR REMARKS    | A free flowing field, which can be used to expand upon and clarify the change |  |  |
| BILLING        |                                                                               |  |  |
| FIELD          | ENTRY                                                                         |  |  |
| ACNA           | Access Customer Name Abbreviation                                             |  |  |
| VTA            | Refer to Contract                                                             |  |  |
| PNUM           | Enter Product Specific Code                                                   |  |  |
| CONTACT        |                                                                               |  |  |
| FIELD          | ENTRY                                                                         |  |  |
| INIT           | Example: Jane Smith                                                           |  |  |
| INITIATOR TEL  | Example: 999999999                                                            |  |  |
| INIT EMAIL     | Example: Jane.Smith@abc.com                                                   |  |  |
| DSGCON         | Example: Jane Smith                                                           |  |  |
| DSGCON TEL     | Example: 999999999                                                            |  |  |
| IMPCON         | Example: Jane Smith                                                           |  |  |
| IMPCON TEL     | Example: Jane Smith                                                           |  |  |

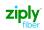

# Change Log

| Date | Page Number | Change |
|------|-------------|--------|
|      |             |        |
|      |             |        |
|      |             |        |
|      |             |        |
|      |             |        |
|      |             |        |